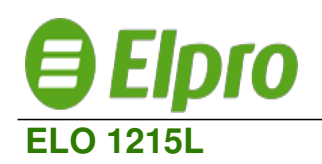

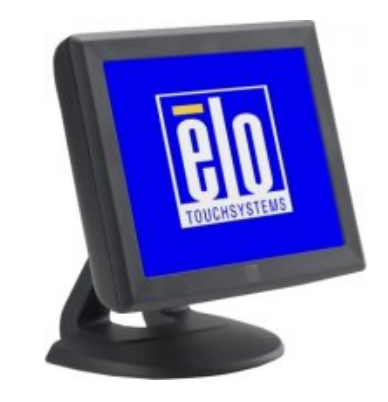

Kategorie Monitory

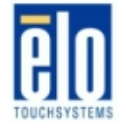

# Cena **dostępna na telefon**

Najważniejsze cechy produktu

- rozmiar ekranu: 12", rozdzielczość: 800x600 75 Hz
- mała i zwarta konstrukcja
- dostępny w trzech technologiach dotykowych: AccuTouch, IntelliTouch, Surface Capacitive
- ekran dotykowy zabezpieczony przed zalaniem
- podwójny kontroler ekranu dotykowego (USB/RS232)
- demontowalna podstawa (opcja montażu VESA)
- otwory montażowe w podstawie
- wbudowany zasilacz

### Zalecane zastosowania

- punkty sprzedaży detalicznej
- gastronomiczne punkty sprzedaży
- punkty informacyjne
- - pulpity sterujące

#### Zalety monitora

- wytrzymała konstrukcja
- oszczędność miejsca
- wybór technologii dotykowych
- różne opcje montażu

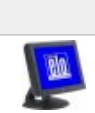

### **Wersja produktu Cena**

ELO 1215L **0,00 PLN**

0,00 PLN netto

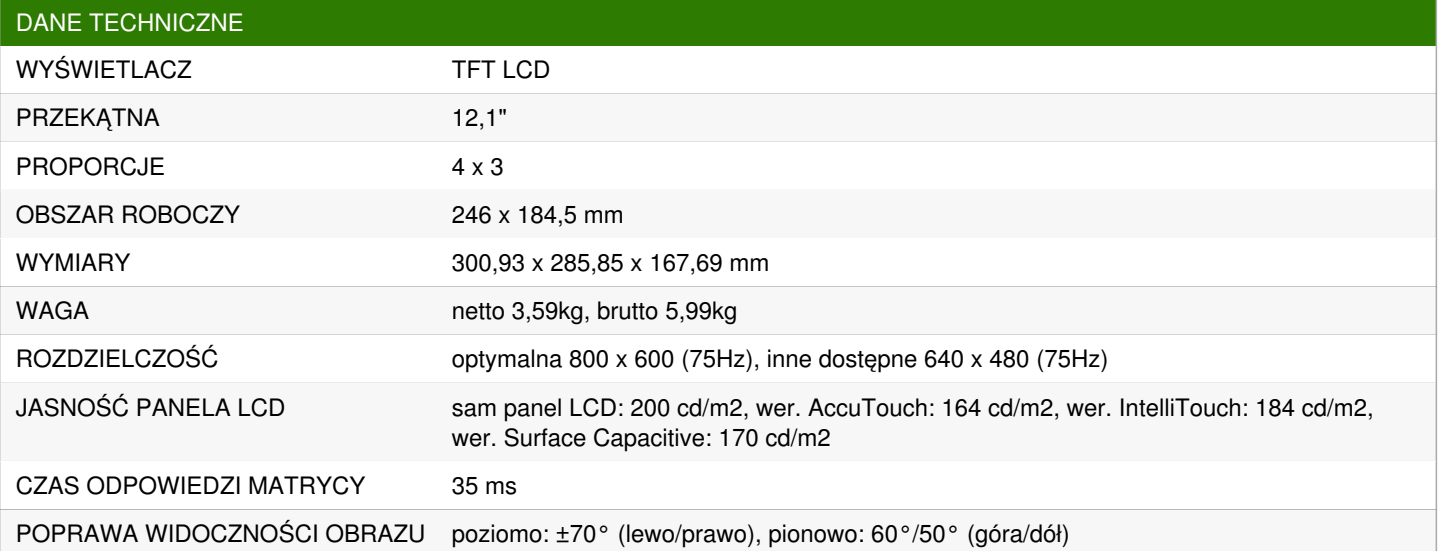

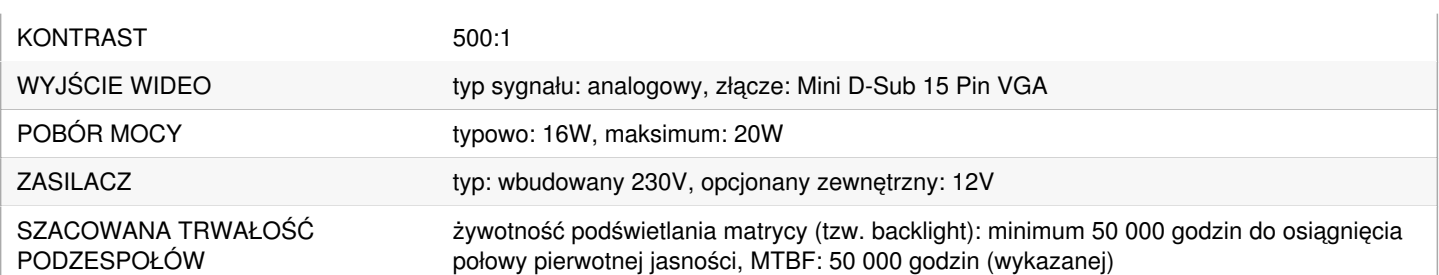

# **Galeria**

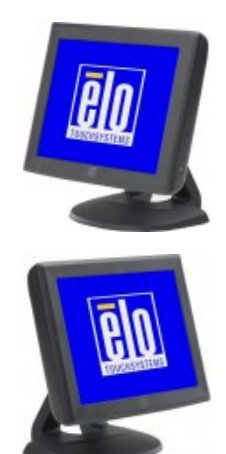

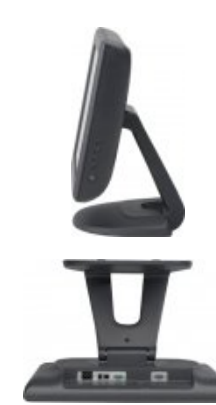

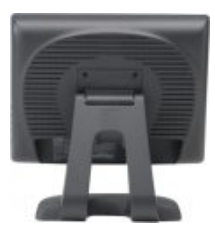

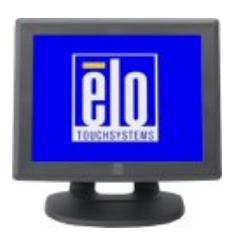

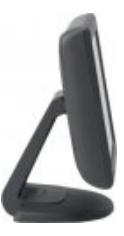

Projekt i wykonanie wydruku: Logisoft http://www.logisoft.pl/ +48 737 449 514 Strona 2 z 2